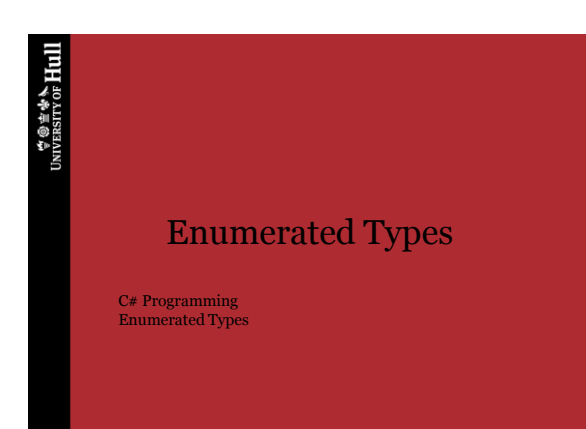

**TO THE TABLE TO THE UPPER** 

# Enumerated Types

- A way to "design your own data"
- Rather than deciding what kinds of things that we want to store, for an enumerated type we can decide what values our variable can store
- These are actually held by  $\mathrm{C}\#$  as numbers, but it enumerates the possible values that we invent – hence the name

08/11/2013 ©Rob Miles

 $\mathcal{L}$   $\mathcal{L}$   $\mathcal{$ 

# Cricket and enumerated types

- We might want to store how a batsman was taken out of a game of cricket:
	- Bowled out
	- Run out
	- Caught
	- Not out
	- Leg before wicket
- We could use an integer, but it makes much more sense to use an enum:

#### $\forall$   $\circ$   $\neq$   $\ast$   $\star$  Hull

### Example enum type

```
enum OutReason {
   bowledOut,
   runOut,
   caught,
   notOut,
   legBeforeWicket
}
```
• This sets out all the values that the type may have (these are all the reasons you can be out in cricket)

 $\forall \circ \pm \circ \star$  Hull

08/11/2013 ©Rob Miles

### Creating a enum variable

• We can now use our new type to create a variable that holds the reason why the player was out:

OutReason reason;

reason = OutReason.bowledOut;

- The variable reason is of type OutReason
- We can only set this variable to the values that we have allowed in the type

08/11/2013 ©Rob Miles

 $\forall$   $\circ$   $\neq$   $\ast$   $\star$  Hull

#### Literal values of type OutReason

```
if (reason == OutReason.bowledOut){
    Console.WriteLine ( "Bowled out" );
}
```
• Literal values of the enum are given by using the type name, followed by the particular value

 $\mathcal{L}$   $\mathcal{L}$   $\mathcal{$ 

#### enums as numeric values

- You can perform assignment with enumerated types
- But you cannot perform arithmetic as it would be meaningless
- If you are feeling brave you can use casting to get at the numbers which represent the type values
	- But only do this if you know what you are doing….

 $\forall$   $\circ$   $\neq$   $\star$  Hull

08/11/2013 ©Rob Miles

# Cricket and enumerated types

- We might want to store how our batsman was taken out of the game:
	- Bowled out
	- Run out
	- Caught
	- Not out
	- Leg before wicket
- We could use an integer, but it makes much more sense to use an enum:

 $\forall$   $\circ$   $\neq$   $\ast$   $\star$  Hull

08/11/2013 ©Rob Miles 8 *Structures*

### Enums in structures

• Enumerated types are very useful in structures:

```
struct Player {
   public string Name;
   public int Score;
   public OutReason Reason;
```
}

• We now store the reason why the player was out

> 08/11/2013 ©Rob Miles *Structures*

#### $\overset{\Leftrightarrow \textcircled{\tiny{\#}}\oplus \textcircled{\tiny{\#}}\mathbb{A}}{\text{Hull}}$

# Enum input/output

- Unfortunately we have to do extra work when we read in or print out our enum values
- Our code will have to get the information from the user and set the appropriate value
- It will also have to decide what to print

 $\forall$   $\circ$   $\neq$   $\star$  Hull

08/11/2013 ©Rob Miles

### Making life easier – the switch

- Fortunately C# has a construction which can help
- It is the switch construction
- It lets us write code which picks a particular action based on a value
- We can use a switch on our enumerated type

08/11/2013 ©Rob Miles

 $\forall$   $\circ$   $\neq$   $\ast$   $\star$  Hull

# Output with switch

```
switch (reason) {
case OutReason.caught:
  Console.WriteLine ("Caught");
  break; 
case OutReason.notOut :
  Console.WriteLine ("Not out");
  break;
}
```
• This switch prints a message which describes the contents of reason

#### $\forall$   $\circ$   $\pm$   $\ast$   $\star$  Hull

## Input with switch

```
switch (reasonString) {
 case "caught":
  reason = OutReason.caught;
  break; 
case "not out" :
  reason = OutReason.notOut; 
  break;
default :
  Console.WriteLine ("Error");
  break;
}
```
08/11/2013 ©Rob Miles

**TO THE TABLE TO THE UNIVERSITY OF HULL** 

#### Summary

- You can use the enum feature to add new types to your programs
- Once you have the new type you can declare values of that type
- A value of an enum type can only occupy one of the values given